# <span id="page-0-0"></span>**JSValueList**

## **Constants Summary**

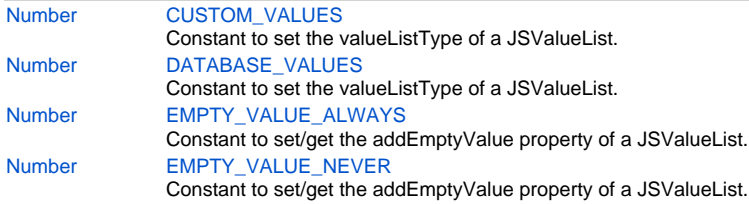

## **Property Summary**

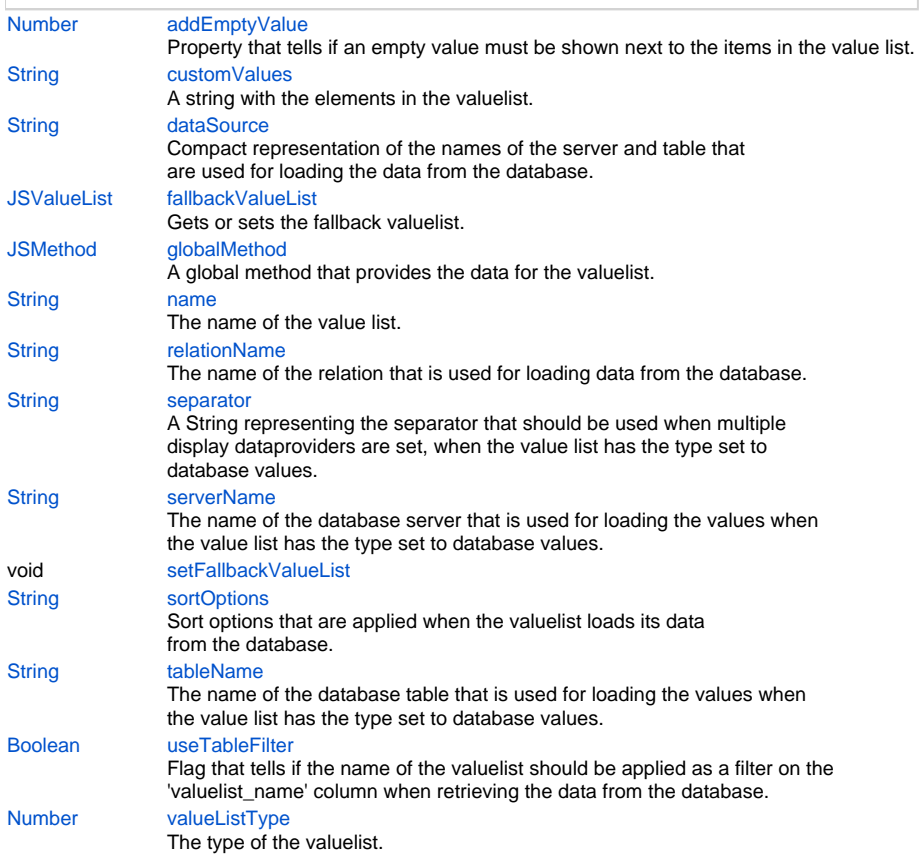

## **Method Summary**

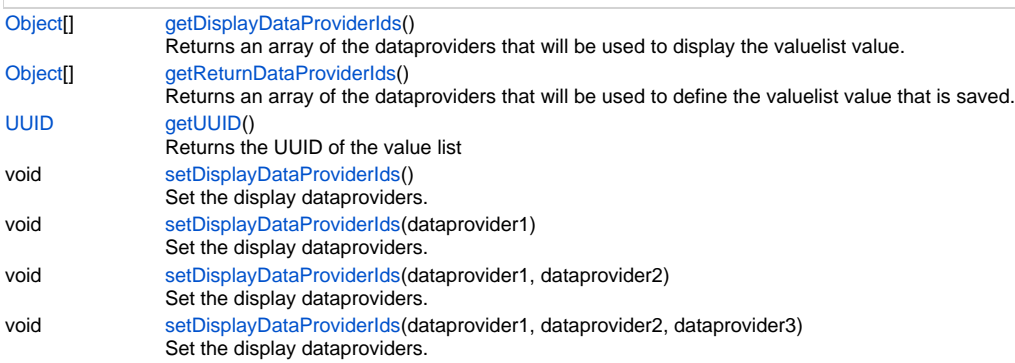

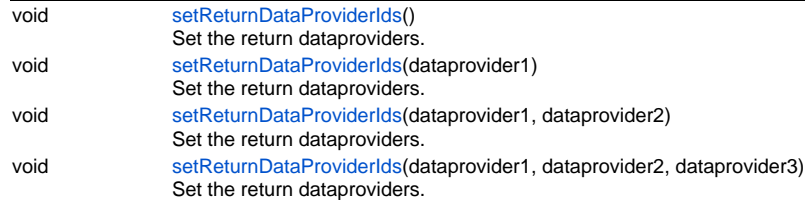

### **Constants Details**

#### <span id="page-1-0"></span>**CUSTOM\_VALUES**

Constant to set the valueListType of a JSValueList. Sets the value list to use a custom list of values. Also used in solutionModel.newValueList(...) to create new valuelists **Returns**

[Number](https://wiki.servoy.com/display/Serv7/Number)

```
Sample
```

```
var vlist = solutionModel.newValueList('options', JSValueList.DATABASE_VALUES);
vlist.valueListType = JSValueList.CUSTOM_VALUES; // Change the type to custom values.
vlist.customValues = "one\ntwo\nthree\nfour";
```
#### <span id="page-1-1"></span>**DATABASE\_VALUES**

Constant to set the valueListType of a JSValueList.

Sets the value list to use values loaded from a database. Also used in solutionModel.newValueList(...) to create new valuelists

**Returns**

## [Number](https://wiki.servoy.com/display/Serv7/Number)

**Sample**

```
var vlist = solutionModel.newValueList('options', JSValueList.CUSTOM_VALUES);
vlist.valueListType = JSValueList.DATABASE_VALUES; // Change the type to database values.
vlist.dataSource = 'db:/example_data/parent_table';
vlist.setDisplayDataProviderIds('parent_table_text');
vlist.setReturnDataProviderIds('parent_table_text', 'parent_table_id');
vlist.separator = ' ## ';
vlist.sortOptions = 'parent_table_text desc';
```
#### <span id="page-1-2"></span>**EMPTY\_VALUE\_ALWAYS**

Constant to set/get the addEmptyValue property of a JSValueList. **Returns**

#### [Number](https://wiki.servoy.com/display/Serv7/Number)

#### **Sample**

```
var vlist = solutionModel.newValueList('options', JSValueList.CUSTOM_VALUES);
vlist.customValues = "one\ntwo\nthree\nfour";
vlist.addEmptyValue = JSValueList.EMPTY_VALUE_ALWAYS;
var cmb = form.newComboBox('my_table_text', 10, 10, 100, 20);
cmb.valuelist = vlist;
```
#### <span id="page-1-3"></span>**EMPTY\_VALUE\_NEVER**

Constant to set/get the addEmptyValue property of a JSValueList.

#### **Returns**

[Number](https://wiki.servoy.com/display/Serv7/Number)

## 3 of 10

#### **Sample**

```
var vlist = solutionModel.newValueList('options', JSValueList.CUSTOM_VALUES);
vlist.customValues = "one\ntwo\nthree\nfour";
vlist.addEmptyValue = JSValueList.EMPTY_VALUE_NEVER;
var cmb = form.newComboBox('my_table_text', 10, 10, 100, 20);
cmb.valuelist = vlist;
```
#### **Property Details**

#### <span id="page-2-0"></span>**addEmptyValue**

Property that tells if an empty value must be shown next to the items in the value list. **Returns**

#### [Number](https://wiki.servoy.com/display/Serv7/Number)

#### **Sample**

```
var vlist = solutionModel.newValueList('options', JSValueList.CUSTOM_VALUES);
vlist.customValues = "one\ntwo\nthree\nfour";
vlist.addEmptyValue = JSValueList.EMPTY_VALUE_NEVER;
var cmb = form.newComboBox('my_table_text', 10, 10, 100, 20);
cmb.valuelist = vlist;
```
#### <span id="page-2-1"></span>**customValues**

```
A string with the elements in the valuelist. The elements
can be separated by linefeeds (custom1
custom2), optional with realvalues ((custom1|1
custom2|2)).
```
#### **Returns**

**[String](https://wiki.servoy.com/display/Serv7/String)** 

#### **Sample**

```
var vl1 = solutionModel.newValueList("customtext",JSValueList.CUSTOM_VALUES);
vl1.customValues = "customvalue1\ncustomvalue2";
var vl2 = solutionModel.newValueList("customid",JSValueList.CUSTOM_VALUES);
vl2.customValues = "customvalue1|1\ncustomvalue2|2";
var form = solutionModel.newForm("customvaluelistform",controller.getDataSource(),null,true,300,300);
var combo1 = form.newComboBox("scopes.globals.text",10,10,120,20);
combo1.valuelist = vl1;
var combo2 = form.newComboBox("scopes.globals.id",10,60,120,20);
combo2.valuelist = vl2;
```
#### <span id="page-2-2"></span>**dataSource**

Compact representation of the names of the server and table that are used for loading the data from the database.

## **Returns**

**[String](https://wiki.servoy.com/display/Serv7/String)** 

#### **Sample**

```
var vlist = solutionModel.newValueList('options', JSValueList.DATABASE_VALUES);
vlist.dataSource = 'db:/example_data/parent_table';
vlist.setDisplayDataProviderIds('parent_table_text');
vlist.setReturnDataProviderIds('parent_table_text');
```
#### <span id="page-2-3"></span>**fallbackValueList**

Gets or sets the fallback valuelist.

**Returns**

**[JSValueList](#page-0-0)** 

#### **Sample**

```
var myValueList = solutionModel.getValueList('myValueListHere')
  //get fallback value list
var fallbackValueList = myValueList.fallbackValueList
```
#### <span id="page-3-0"></span>**globalMethod**

A global method that provides the data for the valuelist. The global method must provided the data as a JSDataSet.

It is called when the valuelist needs data, it has 3 modes.

real and display params both null: return the whole list

only display is specified, called by a typeahead, return a filtered list

only real value is specified, called when the list doesnt contain the real value for the give record value, this will insert this value into the existing list.

In find mode the record with be the FindRecord which is just like a normal JSRecord (DataRecord) it has the same properties (column/dataproviders) but doesnt have its methods (like isEditing())

#### **Returns**

[JSMethod](https://wiki.servoy.com/display/Serv7/JSMethod)

#### **Sample**

```
var listProvider = solutionModel.newGlobalMethod('globals', 'function getDataSetForValueList(displayValue,
realValue, record, valueListName, findMode) {' +
                         ^{\rm +} +
                'var args = null;' +
                 '/** @type QBSelect<db:/example_data/employees> */' +
                 'var query = databaseManager.createSelect('db:/example_data/employees');' +
                 '/** @type {JSDataSet} */' +
                 'var result = null;' +
                'if (displayValue == null && realValue == null) \{' +
                 ' // TODO think about caching this result. can be called often!' +
                  // return the complete list' +
                 ' query.result.add(query.columns.firstname.concat(' ').concat(query.columns.lastname)).add
(query.columns.employeeid);' +
                  ' result = databaseManager.getDataSetByQuery(query,100);' +
                 '} else if (displayValue != null) {' +
                   // TYPE_AHEAD filter call, return a filtered list' +
                 ' args = [displayValue + "%", displayValue + "%"]' +
                   ' query.result.add(query.columns.firstname.concat(' ').concat(query.columns.lastname)).add
(query.columns.employeeid).' +
                 ' root.where.add(query.or.add(query.columns.firstname.lower.like(args[0] + '%')).add(query.
columns.lastname.lower.like(args[1] + '%')));' +
                  ' result = databaseManager.getDataSetByQuery(query,100);' +
                 '} else if (realValue != null) {' +
                  // TODO think about caching this result. can be called often!' +
                ' // real object not found in the current list, return 1 row with display, realvalue that
will be added to the current list' +
                 ' // dont return a complete list in this mode because that will be added to the list that 
is already there' +
                  ' args = [realValue];' +
                 ' query.result.add(query.columns.firstname.concat(' ').concat(query.columns.lastname)).add
(query.columns.employeeid).' +
                  ' root.where.add(query.columns.employeeid.eq(args[0]));' +
                 ' result = databaseManager.getDataSetByQuery(query,1);' +
                 '}' +
                 'return result;' +
                 '}');
var vlist = solutionModel.newValueList('vlist', JSValueList.CUSTOM_VALUES);
vlist.globalMethod = listProvider;
```
#### <span id="page-3-1"></span>**name**

The name of the value list.

It is relevant when the "useTableFilter" property is set.

## 5 of 10

#### **Returns**

**[String](https://wiki.servoy.com/display/Serv7/String) Sample**

```
var vlist = solutionModel.newValueList('options', JSValueList.DATABASE_VALUES);
vlist.dataSource = 'db:/example_data/valuelists';
vlist.setDisplayDataProviderIds('valuelist_data');
vlist.setReturnDataProviderIds('valuelist_data');
vlist.useTableFilter = true;
vlist.name = 'two';
```
#### <span id="page-4-0"></span>**relationName**

The name of the relation that is used for loading data from the database. **Returns**

## **[String](https://wiki.servoy.com/display/Serv7/String)**

**Sample**

```
var rel = solutionModel.newRelation('parent_to_child', 'db:/example_data/parent_table', 'db:/example_data
/child_table', JSRelation.INNER_JOIN);
rel.newRelationItem('parent_table_id', '=', 'child_table_parent_id');
var vlist = solutionModel.newValueList('options', JSValueList.DATABASE_VALUES);
vlist.dataSource = 'db:/example_data/parent_table';
vlist.relationName = 'parent_to_child';
vlist.setDisplayDataProviderIds('child_table_text');
vlist.setReturnDataProviderIds('child_table_text');
```
#### <span id="page-4-1"></span>**separator**

```
A String representing the separator that should be used when multiple
display dataproviders are set, when the value list has the type set to
database values.
```
#### **Returns**

**[String](https://wiki.servoy.com/display/Serv7/String) Sample**

```
var vlist = solutionModel.newValueList('options', JSValueList.CUSTOM_VALUES);
vlist.valueListType = JSValueList.DATABASE_VALUES; // Change the type to database values.
vlist.dataSource = 'db:/example_data/parent_table';
vlist.setDisplayDataProviderIds('parent_table_text');
vlist.setReturnDataProviderIds('parent_table_text', 'parent_table_id');
vlist.separator = ' ## ';
vlist.sortOptions = 'parent_table_text desc';
```
#### <span id="page-4-2"></span>**serverName**

The name of the database server that is used for loading the values when the value list has the type set to database values.

#### **Returns**

#### **[String](https://wiki.servoy.com/display/Serv7/String)**

**Sample**

```
var vlist = solutionModel.newValueList('options', JSValueList.CUSTOM_VALUES);
vlist.valueListType = JSValueList.DATABASE_VALUES; // Change the type to database values.
vlist.dataSource = 'db:/example_data/parent_table';
vlist.setDisplayDataProviderIds('parent_table_text');
vlist.setReturnDataProviderIds('parent_table_text', 'parent_table_id');
vlist.separator = ' ## ';
vlist.sortOptions = 'parent_table_text desc';
```
#### **Parameters**

[{JSValueList}](#page-0-0) vl

#### **Returns**

void

#### <span id="page-5-0"></span>**sortOptions**

Sort options that are applied when the valuelist loads its data from the database.

#### **Returns**

**[String](https://wiki.servoy.com/display/Serv7/String)** 

#### **Sample**

```
var vlist = solutionModel.newValueList('options', JSValueList.CUSTOM_VALUES);
vlist.valueListType = JSValueList.DATABASE_VALUES; // Change the type to database values.
vlist.dataSource = 'db:/example_data/parent_table';
vlist.setDisplayDataProviderIds('parent_table_text');
vlist.setReturnDataProviderIds('parent_table_text', 'parent_table_id');
vlist.separator = ' ## ';
vlist.sortOptions = 'parent_table_text desc';
```
#### <span id="page-5-1"></span>**tableName**

The name of the database table that is used for loading the values when the value list has the type set to database values.

#### **Returns**

**[String](https://wiki.servoy.com/display/Serv7/String)** 

**Sample**

```
var vlist = solutionModel.newValueList('options', JSValueList.CUSTOM_VALUES);
vlist.valueListType = JSValueList.DATABASE_VALUES; // Change the type to database values.
vlist.dataSource = 'db:/example_data/parent_table';
vlist.setDisplayDataProviderIds('parent_table_text');
vlist.setReturnDataProviderIds('parent_table_text', 'parent_table_id');
vlist.separator = ' ## ';
vlist.sortOptions = 'parent_table_text desc';
```
#### <span id="page-5-2"></span>**useTableFilter**

Flag that tells if the name of the valuelist should be applied as a filter on the 'valuelist\_name' column when retrieving the data from the database.

#### **Returns**

[Boolean](https://wiki.servoy.com/display/Serv7/Boolean)

#### **Sample**

```
var vlist = solutionModel.newValueList('options', JSValueList.DATABASE_VALUES);
vlist.dataSource = 'db:/example_data/valuelists';
vlist.setDisplayDataProviderIds('valuelist_data');
vlist.setReturnDataProviderIds('valuelist_data');
vlist.useTableFilter = true;
vlist.name = 'two';
```
#### <span id="page-5-3"></span>**valueListType**

The type of the valuelist. Can be either custom values or database values.

#### **Returns**

**[Number](https://wiki.servoy.com/display/Serv7/Number)** 

```
var vlist = solutionModel.newValueList('options', JSValueList.CUSTOM_VALUES);
vlist.valueListType = JSValueList.DATABASE_VALUES; // Change the type to database values.
vlist.dataSource = 'db:/example_data/parent_table';
vlist.setDisplayDataProviderIds('parent_table_text');
vlist.setReturnDataProviderIds('parent_table_text', 'parent_table_id');
vlist.separator = ' ## ';
vlist.sortOptions = 'parent_table_text desc';
```
### **Method Details**

#### <span id="page-6-0"></span>**getDisplayDataProviderIds**

#### [Object](https://wiki.servoy.com/display/Serv7/Object)[] **getDisplayDataProviderIds** ()

Returns an array of the dataproviders that will be used to display the valuelist value.

#### **Returns**

[Object](https://wiki.servoy.com/display/Serv7/Object)[] - An array of Strings representing the names of the display dataproviders.

#### **Sample**

```
var vlist = solutionModel.newValueList('options', JSValueList.DATABASE_VALUES);
vlist.dataSource = 'db:/example_data/parent_table';
vlist.setDisplayDataProviderIds('parent_table_text', 'parent_table_id');
vlist.setReturnDataProviderIds('parent_table_text');
var dispDP = vlist.getDisplayDataProviderIds();
for (var i=0; i<dispDP.length; i++)
        application.output(dispDP[i]);
var retDP = vlist.getReturnDataProviderIds();
for (var i=0; i<retDP.length; i++)
         application.output(retDP[i]);
```
#### <span id="page-6-1"></span>**getReturnDataProviderIds**

#### [Object](https://wiki.servoy.com/display/Serv7/Object)[] **getReturnDataProviderIds** ()

Returns an array of the dataproviders that will be used to define the valuelist value that is saved. **Returns**

[Object](https://wiki.servoy.com/display/Serv7/Object)[] - An array of Strings representing the names of the return dataprovider.

**Sample**

```
var vlist = solutionModel.newValueList('options', JSValueList.DATABASE_VALUES);
vlist.dataSource = 'db:/example_data/parent_table';
vlist.setDisplayDataProviderIds('parent_table_text', 'parent_table_id');
vlist.setReturnDataProviderIds('parent_table_text');
var dispDP = vlist.getDisplayDataProviderIds();
for (var i=0; i<dispDP.length; i++)
        application.output(dispDP[i]);
var retDP = vlist.getReturnDataProviderIds();
for (var i=0; i<retDP.length; i++)
         application.output(retDP[i]);
```
<span id="page-6-2"></span>**getUUID** [UUID](https://wiki.servoy.com/display/Serv7/UUID) **getUUID** () Returns the UUID of the value list **Returns**

[UUID](https://wiki.servoy.com/display/Serv7/UUID)

```
var vlist = solutionModel.newValueList('options', JSValueList.CUSTOM_VALUES);
application.output(vlist.getUUID().toString());
```
### <span id="page-7-0"></span>**setDisplayDataProviderIds**

void **setDisplayDataProviderIds** ()

Set the display dataproviders. There can be at most 3 of them, combined with the return dataproviders. The values taken from these dataproviders, in order, separated by the separator, will be displayed by the valuelist.

**Returns**

void

**Sample**

```
var vlist = solutionModel.newValueList('options', JSValueList.CUSTOM_VALUES);
vlist.valueListType = JSValueList.DATABASE_VALUES; // Change the type to database values.
vlist.dataSource = 'db:/example_data/parent_table';
vlist.setDisplayDataProviderIds('parent_table_text');
vlist.setReturnDataProviderIds('parent_table_text', 'parent_table_id');
vlist.separator = ' ## ';
vlist.sortOptions = 'parent_table_text desc';
```
#### **setDisplayDataProviderIds**

void **setDisplayDataProviderIds** (dataprovider1) Set the display dataproviders. There can be at most 3 of them, combined with the return dataproviders. The values taken from these dataproviders, in order, separated by the separator, will be displayed by the valuelist.

**Parameters**

[{String}](https://wiki.servoy.com/display/Serv7/String) dataprovider1 - The first display dataprovider.

**Returns**

void

**Sample**

```
var vlist = solutionModel.newValueList('options', JSValueList.CUSTOM_VALUES);
vlist.valueListType = JSValueList.DATABASE_VALUES; // Change the type to database values.
vlist.dataSource = 'db:/example_data/parent_table';
vlist.setDisplayDataProviderIds('parent_table_text');
vlist.setReturnDataProviderIds('parent_table_text', 'parent_table_id');
vlist.separator = ' ## ';
vlist.sortOptions = 'parent_table_text desc';
```
### **setDisplayDataProviderIds**

void **setDisplayDataProviderIds** (dataprovider1, dataprovider2)

Set the display dataproviders. There can be at most 3 of them, combined with the return dataproviders. The values taken from these dataproviders, in order, separated by the separator, will be displayed by the valuelist.

**Parameters**

[{String}](https://wiki.servoy.com/display/Serv7/String) dataprovider1 - The first display dataprovider.

[{String}](https://wiki.servoy.com/display/Serv7/String) dataprovider2 - The second display dataprovider.

**Returns**

void

```
var vlist = solutionModel.newValueList('options', JSValueList.CUSTOM_VALUES);
vlist.valueListType = JSValueList.DATABASE_VALUES; // Change the type to database values.
vlist.dataSource = 'db:/example_data/parent_table';
vlist.setDisplayDataProviderIds('parent_table_text');
vlist.setReturnDataProviderIds('parent_table_text', 'parent_table_id');
vlist.separator = ' ## ';
vlist.sortOptions = 'parent_table_text desc';
```
#### **setDisplayDataProviderIds**

void **setDisplayDataProviderIds** (dataprovider1, dataprovider2, dataprovider3)

Set the display dataproviders. There can be at most 3 of them, combined with the return dataproviders. The values taken from these dataproviders, in order, separated by the separator, will be displayed

by the valuelist.

**Parameters**

[{String}](https://wiki.servoy.com/display/Serv7/String) dataprovider1 - The first display dataprovider. [{String}](https://wiki.servoy.com/display/Serv7/String) dataprovider2 - The second display dataprovider. [{String}](https://wiki.servoy.com/display/Serv7/String) dataprovider3 - The third display dataprovider.

**Returns**

void

**Sample**

```
var vlist = solutionModel.newValueList('options', JSValueList.CUSTOM_VALUES);
vlist.valueListType = JSValueList.DATABASE_VALUES; // Change the type to database values.
vlist.dataSource = 'db:/example_data/parent_table';
vlist.setDisplayDataProviderIds('parent_table_text');
vlist.setReturnDataProviderIds('parent_table_text', 'parent_table_id');
vlist.separator = ' ## ';
vlist.sortOptions = 'parent_table_text desc';
```
#### <span id="page-8-0"></span>**setReturnDataProviderIds**

void **setReturnDataProviderIds** ()

Set the return dataproviders. There can be at most 3 of them, combined with the display dataproviders. The values taken from these dataproviders, in order, separated by the separator, will be returned by the valuelist.

**Returns**

void **Sample**

```
var vlist = solutionModel.newValueList('options', JSValueList.CUSTOM_VALUES);
vlist.valueListType = JSValueList.DATABASE_VALUES; // Change the type to database values.
vlist.dataSource = 'db:/example_data/parent_table';
vlist.setDisplayDataProviderIds('parent_table_text');
vlist.setReturnDataProviderIds('parent_table_text', 'parent_table_id');
vlist.separator = ' ## ';
vlist.sortOptions = 'parent_table_text desc';
```
#### **setReturnDataProviderIds**

void **setReturnDataProviderIds** (dataprovider1)

Set the return dataproviders. There can be at most 3 of them, combined with the display dataproviders. The values taken from these dataproviders, in order, separated by the separator, will be returned by the valuelist.

#### **Parameters**

[{String}](https://wiki.servoy.com/display/Serv7/String) dataprovider1 - The first return dataprovider.

**Returns**

void

```
var vlist = solutionModel.newValueList('options', JSValueList.CUSTOM_VALUES);
vlist.valueListType = JSValueList.DATABASE_VALUES; // Change the type to database values.
vlist.dataSource = 'db:/example_data/parent_table';
vlist.setDisplayDataProviderIds('parent_table_text');
vlist.setReturnDataProviderIds('parent_table_text', 'parent_table_id');
vlist.separator = ' ## ';
vlist.sortOptions = 'parent_table_text desc';
```
#### **setReturnDataProviderIds**

```
void setReturnDataProviderIds (dataprovider1, dataprovider2)
```
Set the return dataproviders. There can be at most 3 of them, combined with the display dataproviders. The values taken from these dataproviders, in order, separated by the separator, will be returned

by the valuelist.

**Parameters**

```
{String} dataprovider1 - The first return dataprovider.
{String} dataprovider2 - The second return dataprovider.
```
#### **Returns**

void

**Sample**

```
var vlist = solutionModel.newValueList('options', JSValueList.CUSTOM_VALUES);
vlist.valueListType = JSValueList.DATABASE_VALUES; // Change the type to database values.
vlist.dataSource = 'db:/example_data/parent_table';
vlist.setDisplayDataProviderIds('parent_table_text');
vlist.setReturnDataProviderIds('parent_table_text', 'parent_table_id');
vlist.separator = ' ## ';
vlist.sortOptions = 'parent_table_text desc';
```
#### **setReturnDataProviderIds**

void **setReturnDataProviderIds** (dataprovider1, dataprovider2, dataprovider3)

Set the return dataproviders. There can be at most 3 of them, combined with the display dataproviders. The values taken from these dataproviders, in order, separated by the separator, will be returned by the valuelist.

#### **Parameters**

[{String}](https://wiki.servoy.com/display/Serv7/String) dataprovider1 - The first return dataprovider.

[{String}](https://wiki.servoy.com/display/Serv7/String) dataprovider2 - The second return dataprovider.

```
{String} dataprovider3 - The third return dataprovider.
```
**Returns**

void

**Sample**

```
var vlist = solutionModel.newValueList('options', JSValueList.CUSTOM_VALUES);
vlist.valueListType = JSValueList.DATABASE_VALUES; // Change the type to database values.
vlist.dataSource = 'db:/example_data/parent_table';
vlist.setDisplayDataProviderIds('parent_table_text');
vlist.setReturnDataProviderIds('parent_table_text', 'parent_table_id');
vlist.separator = ' ## ';
vlist.sortOptions = 'parent_table_text desc';
```